PMR3303 – Eletrônica Digital para Mecatrônica Prof. Celso M. Furukawa – Lista de Exercícios 3 – Entrega até 25/03/2019

E1. A tabela abaixo representa um multiplexador, onde S é a entrada de seleção,  $D_1 e$  $D_0$  são entradas de dados, e Y é a saída. Observe que Y =  $D_0$  quando S = 0 e Y =  $D_1$ quando  $S = 1$ . Determine a expressão de Y na forma de soma de mintermo, simplifique algebricamente e apresente o diagrama lógico do circuito simplificado.

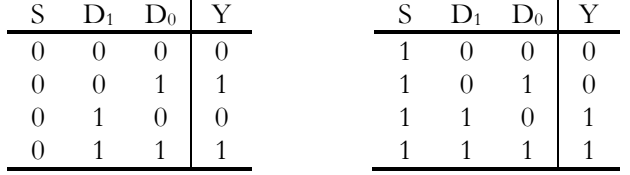

E2. (Gajski, 4.6) Find all the minimal covers for the following Boolean functions. (Nota 1: simplifique por Mapas K - cada uma admite duas ou mais soluções equivalentes; indique todas. Nota 2: NÃO FAÇA a tabela da verdade! ) c)  $F = x' \cdot y' \cdot z' + w \cdot y' \cdot z + x \cdot y \cdot z + w' \cdot y \cdot z'$  d)  $F = w \cdot y' \cdot z' + w \cdot x' \cdot y' + w' \cdot x' \cdot y' \cdot z + w \cdot x \cdot y \cdot z'$ 

E3. (Wakerly, 4.14) Using Karnaugh maps, find a minimal sum-of-products expression for each of the following logic functions. Indicate the distinguished 1-cells in each map. a) F =  $\sum_{X,Y,Z}$ (1, 3, 5, 6, 7) b) F =  $\sum_{W,X,Y,Z}$ (1, 4, 5, 6, 7, 9, 14, 15)  $(\text{extra})$  F =  $\sum_{W, X, Y, Z}$ (0, 1, 2, 3, 8, 10, 11, 12, 13)

E4. (Idoeta & Capuano, 3.10.13) Determine as expressões simplificadas para S1 e S2 da tabela (A,B,C,D e E são as entradas)

| C | D | Ε | $AB = 00$      |           | $AB = 01$        |           | $AB = 10$      |           | $AB = 11$ |           |
|---|---|---|----------------|-----------|------------------|-----------|----------------|-----------|-----------|-----------|
|   |   |   | S <sub>1</sub> | <b>S2</b> | <b>S1</b>        | <b>S2</b> | S <sub>1</sub> | <b>S2</b> | <b>S1</b> | <b>S2</b> |
|   |   |   |                |           | $\left( \right)$ |           |                |           |           |           |
|   |   |   |                |           |                  |           |                |           |           |           |
|   |   |   |                |           |                  |           |                |           |           |           |
|   |   |   |                |           |                  |           |                |           |           |           |
|   |   |   |                |           |                  |           |                |           |           |           |
|   |   |   |                |           |                  |           |                |           |           |           |
|   |   |   |                |           |                  |           |                |           |           |           |
|   |   |   |                |           |                  |           |                |           |           |           |

E5. Dada a função  $f(d_3, d_2, d_1, d_0) = \sum m(0, 1, 4, 6, 8, 10, 11, 12, 13)$ , onde d<sub>3</sub> é o bit mais significativo para a numeração dos mintermos, pede-se: a) Determine todos os Implicantes Primos Essenciais. Em cada IPE, indique os bits que o torna essencial. b) Determine a expressão minimizada na forma de soma de produtos.

E6. (Wakerly, 4.18) Using Karnaugh maps, find a minimal sum-of-products expression for each of the following logic functions. Indicate the distinguished 1-cells in each map. (Nota: d(*i, j, ...*) denota que os mintermos *mi*, *mj*, etc, são *don't care* (X) ) a)  $F = \sum_{W,X,Y,Z}(0, 1, 3, 5, 14) + d(8, 15)$  b)  $F = \sum_{W,X,Y,Z}(0, 1, 2, 8, 11) + d(3, 9, 15)$ 

E7. Um estudante principiante em Eletrônica Digital tentou implementar o circuito da figura FE7a (um NAND de 3 entradas) do jeito mostrado na figura FE7b. a) Passe as duas funções para a forma soma de produtos e mostre que o estudante precisa estudar mais. b) Mostre como construir corretamente o circuito figura FE7a usando apenas NANDs de 2 entradas.

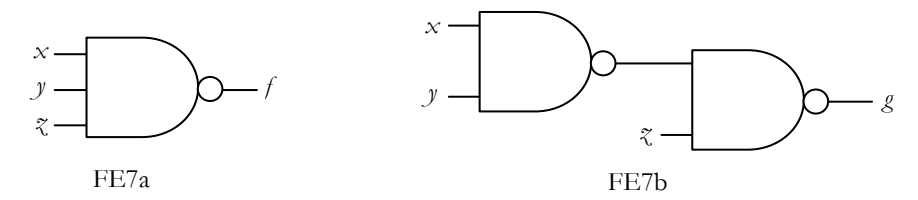

E8. Com relação ao circuito XOR(*a*, *b*), pede-se: a) Mostre que ele pode ser construído apenas com portas NAND na forma  $a \oplus b = \overline{(\overline{(aa)}b)} \overline{a \overline{(bb)}}$  e desenhe o diagrama lógido deste circuito. b) Mostre que  $ab = (ab)b$  e que  $ab = (ab)a$ . c) Usando essas igualdades, mostre como construir XOR(*a*, *b*) usando uma porta a menos.

E9. (Taub, 2.15-2) Um circuito lógico tem cinco entradas e uma saída. As quatro entradas *A, B, C* e *D* representam um dígito decimal em BCD (*Binary Coded Decimal*). A quinta entrada é uma entrada de controle. Quando a entrada de controle estiver em 0, a saída deve ser 0 se o número decimal for par, e 1 lógico se o número decimal for impar. Quando a entrada de controle estiver em 1, a saída deve ser 0, exceto se o número for múltiplo não nulo de 3. Projete o circuito (Nota: combinações que representem números em binário de dez a quinze são do tipo *don't care*).

E10. Simplifique algebricamente a expressão  $S = a'.b' + a'.c'.d' + b'.c'.d + a'.c.d + b'.c.d'$ 

## Algumas respostas

E1)  $S'D_0 + S.D_1$ 

E2)  $wx'y' + w'x'z' + w'xx'y + wx.z$  ou  $wy'z + x'y'z' + w'yz' + xyz$ ; d) 4 soluções equivalentes

E3a)  $Z + X.Y;$  b) W'. $X + X.Y + X.Y'.Z$  (3 IPEs); (extra) W'. $X' + X.Z' + X.Y + W.X.Y'$ 

E4)  $S2 = C + E' + A.B'D$ . 2.15-1)  $A'B' + A.D + A.C$ .

E5a) d3'.d2'.d1', d3'.d2.d0', d3.d2'.d1, d3.d2.d1'; b) anteriores + d1'.d0'

E6a) W'.Y'.Z + W'.X'.Z + W.X.Y + W'.X'.Y'; b) W'.X' + X'.Y' + X'.Z

E9)  $F = M'D + A.D + B'C.D + M.B.C.D' (M é o bit de controle)$ 

E10) a'.c'.d' + b'.c'.d + a'.c.d + b'.c.d' (dica: esta expressão equivale a a'.(c $\Theta$ d)' + b'. (c $\Theta$ d))